## Fichier:Comment cr er sa Bentolux Acrobat jWMDmgLkP1.png

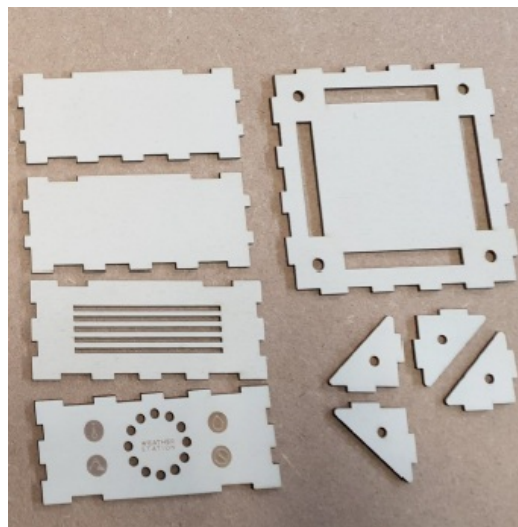

Pas de plus haute résolution disponible.

[Comment\\_cr\\_er\\_sa\\_Bentolux\\_Acrobat\\_jWMDmgLkP1.png](https://wikifab.org/images/8/80/Comment_cr_er_sa_Bentolux_Acrobat_jWMDmgLkP1.png) (337 × 345 pixels, taille du +chier : 632 Kio, type MIME : image/png) Comment\_cr\_er\_sa\_Bentolux\_Acrobat\_jWMDmgLkP1

## Historique du fichier

Cliquer sur une date et heure pour voir le fichier tel qu'il était à ce moment-là.

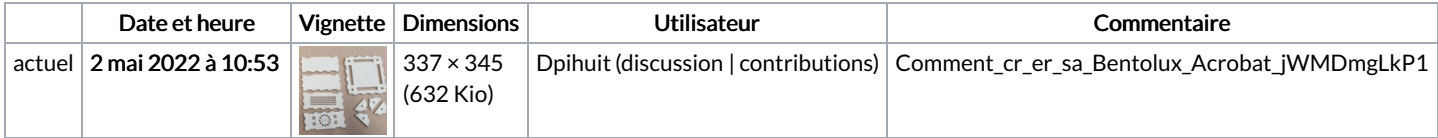

Vous ne pouvez pas remplacer ce fichier.

## Utilisation du fichier

Aucune page n'utilise ce fichier.

## Métadonnées

Ce fichier contient des informations supplémentaires, probablement ajoutées par l'appareil photo numérique ou le numériseur utilisé pour le créer. Si le fichier a été modifié depuis son état original, certains détails peuvent ne pas refléter entièrement l'image modifiée.

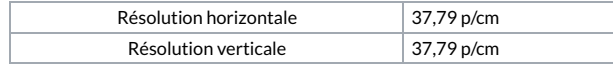